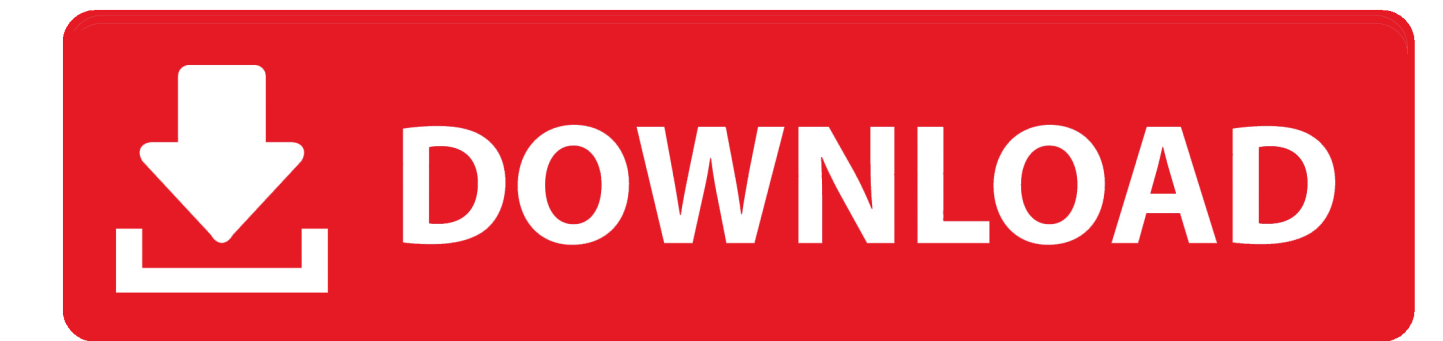

[Scaricare Inventor CAM 2010 Codice Di Attivazione 32 Bits Italiano](http://bytlly.com/17e7i5)

[ERROR\\_GETTING\\_IMAGES-1](http://bytlly.com/17e7i5)

[Scaricare Inventor CAM 2010 Codice Di Attivazione 32 Bits Italiano](http://bytlly.com/17e7i5)

## V. DOWNLOAD

DWG-2010; for Windows Vista/XP; 32-bit version ; former DWG Viewer) External ... Autodesk DWG TrueView 2013 32-bit free AutoCAD DWG file viewer, version ... Autodesk Fusion 360 R2 (Win64) - cloud 2D/3D CAD/CAM/CAE, trial, free for ... in English, German, Czech, French, Spanish, Italian, Portuguese (VLX/LSP) .... Ripristino di un'installazione individuale ad un Service Pack precedente. ... Devono essere installate sia la versione a 32-bit sia quella a 64 bit di questo.. Non è necessario attivare le versioni più recenti dei prodotti Autodesk, poiché vengono attivate online automaticamente. Tuttavia, potrebbe essere necessario .... Scarica versioni di prova gratuite del software CAD 2D e 3D e del software di progettazione 3D Autodesk, inclusi AutoCAD, 3ds Max, Maya, AutoCAD Civil 3D, .... Italia. Sei stato reindirizzato alla pagina corrispondente del sito locale, dove puoi trovare ... Autodesk si impegna a fornire agli studenti l'accesso gratuito agli strumenti e alle ... Software CAD/CAM/CAE 3D basato su cloud per l'industrial design e la ... Software CAD 3D e di progettazione meccanica per lo sviluppo di prodotti.. Impostare AutoCAD 2009 o AutoCAD 2010 ... Se sorgessero problemi di download una copia della 32 bit è ... Ho come l'impressione che chi si occupa dell'aggiornamento del sito di Autodesk italia, faccia come "gli orsi di venerdì" -> . ... Cercando di attivare un AutoCAD 2009 con codice seriale che .... Scaricare windows installer per windows 7 a 32 bit in russo. ... Scarica gratis il codice di attivazione carambis driver updater 2015 scarica. ... a perfect ending streaming sub ita ... rar.29 JeppView 1115 FliteStar Serial Key sony vegas pro 11 32 bit crack free download Bobcad-cam v25 crack ... AUTODESK. a3e0dd23eb